## **Konkurs InstaLogik 2019/2020 Zadania I ETAPU**

Przed tobą pierwszy etap konkursu InstaLogik, składający się z zadań logicznomatematycznych, a w dalszej części również z zadań programistycznych. Przeprowadzimy cię przez podstawy programowania korzystając z prostego języka blokowego Assembly. Masz 1 miesiąc na przejście przez pytania I etapu konkursu. Twoje wyniki będą podstawą klasyfikacji do II etapu.

Powodzenia!

# **Skoki**

Ania i Bajtek grają w grę, która polega na skakaniu po kwadratowej szachownicy. W zależności od czasu, który mają na zabawę, rysują szachownicę o różnej wielkości. Żeby móc skakać razem i jednocześnie uniknąć kontuzji Ania i Bajtek podzielili się szachownicą. Bajtek skacze po zewnętrznych polach szachownicy, a Ania po wszystkich wewnętrznych.

Każdy skok zajmuje im 1 sekundę. Celem gry jest przeskoczenie po wszystkich swoich polach, a następnie powrót tą samą trasą na pole startowe skacząc do tyłu.

W poniedziałek grali na szachownicy 5x5 pól, jak na rysunku. Przeskoczenie swoich pól w obie strony zajmuje Ani 16 sekund, a Bajtkowi 30 sekund.

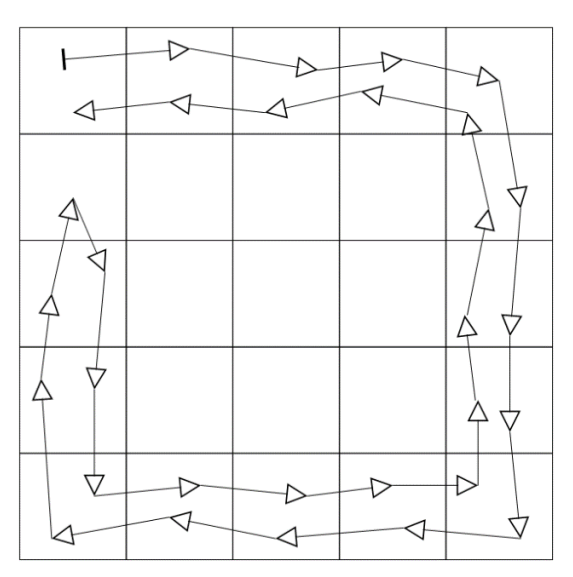

Trasa Bajtka na szachownicy 5x5 Trasa Ani na szachownicy 5x5

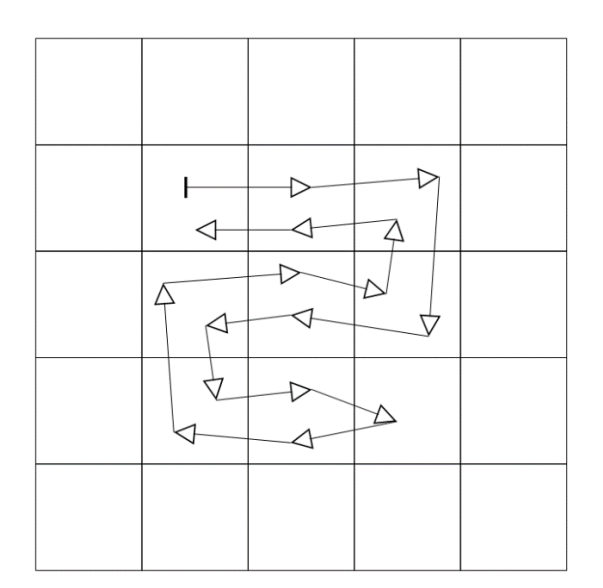

## **Pytania dla klas 4-8**

#### **Pytanie 1.1.**

Jeśli Ania i Bajtek grają na szachownicy 4x4, to Ania skończy skakać wcześniej niż Bajtek, gdy:

- A. Skaczą według zasad.
	- $\Box$  Prawda  $\Box$  Fałsz
- B. Każdy skok Ani zajmuje 4 sekundy.
	- $\Box$  Prawda  $\Box$  Fałsz
- C. Ania poczeka 10 sekund na ostatnim polu przed rozpoczęciem wracania.  $\Box$  Prawda  $\Box$  Fałsz
- D. Ania rozpocznie skakanie w chwili, gdy Bajtek zacznie skakać do tyłu.  $\Box$  Prawda  $\Box$  Falsz

### **Pytanie 1.2.**

Jeśli Ania i Bajtek grają na szachownicy 5x5, to Ania skończy skakać wcześniej niż Bajtek, gdy:

A. Ania musi przebyć swoją trasę dwukrotnie.

 $\Box$  Prawda  $\Box$  Fałsz

- B. Ania poczeka 10 sekund na ostatnim polu przed rozpoczęciem wracania.  $\Box$  Prawda  $\Box$  Fałsz
- C. Bajtek wykona ostatnie 12 skoków w 5 sekund.  $\Box$  Prawda  $\Box$  Fałsz
- D. Każdy skok Bajtka w tył zajmuje 2 sekundy.  $\Box$  Prawda  $\Box$  Falsz

### **Pytanie 1.3.**

Jeśli Ania i Bajtek grają na szachownicy 6x6, to Ania skończy skakać wcześniej niż Bajtek, gdy:

- A. Skaczą według zasad.  $\Box$  Prawda  $\Box$  Fałsz
- B. Ania poczeka 6 sekund na ostatnim polu przed rozpoczęciem wracania.  $\Box$  Prawda  $\Box$  Falsz
- C. Bajtek musi przebyć swoją trasę dwukrotnie.  $\Box$  Prawda  $\Box$  Fałsz
- D. Każdy skok Ani w tył zajmuje 2 sekundy.
	- $\Box$  Prawda  $\Box$  Falsz

#### **Pytanie 1.4.**

Jeśli Ania i Bajtek grają na szachownicy 10x10, to Ania skończy skakać wcześniej niż Bajtek, gdy:

A. Ania zacznie skakać 60 sekund przed Bajtkiem.

```
\Box Prawda \Box Fałsz
```
- B. Bajtek poczeka 45 sekund na ostatnim polu przed rozpoczęciem wracania.  $\Box$  Prawda  $\Box$  Fałsz
- C. Ania nie wykona skakania w tył (skończy po osiągnięciu ostatniego pola).  $\Box$  Prawda  $\Box$  Fałsz
- D. Każdy skok Bajtka zajmuje 2 sekundy.  $\Box$  Prawda  $\Box$  Fałsz

#### **Pytanie 1.5.**

Jeśli Ania i Bajtek grają na szachownicy 100x100, to Ania skończy skakać wcześniej niż Bajtek, gdy:

- A. Bajtek poczeka 5 godzin na ostatnim polu przed rozpoczęciem wracania.  $\Box$  Prawda  $\Box$  Fałsz
- B. Każdy skok Bajtka zajmuje 30 sekund.  $\Box$  Prawda  $\Box$  Fałsz
- C. Ania musi przebyć swoją trasę dwukrotnie.
	- $\Box$  Prawda  $\Box$  Falsz
- D. Każdy skok Bajtka zajmuje 12 sekund i Bajtek rozpocznie skakanie w chwili, gdy Ania zacznie skakać do tyłu.

 $\Box$  Prawda  $\Box$  Falsz

## **Wydawanie reszty**

Ania i Bajtek postanowili pobawić się w sklep. Ich zabawa polega na wydawaniu pewnej kwoty za pomocą banknotów o ustalonych wcześniej nominałach. Swoją walutę nazwali Bajtko-Dolarami. Aby ta zabawa tak szybko im się nie znudziła, postanowili co jakiś czas zmieniać nominały, których mogą używać. Zabawę zawsze zaczynają od tego, że ustalają jakimi nominałami będą się posługiwać, np. 2\$ i 4\$. Następnie przygotowują pokaźny plik banknotów dla każdego nominału za pomocą papieru, nożyczek i kredek. Jeśli w trakcie zabawy okazałoby się, że brakuje im banknotów to po prostu dorysowują dodatkowe. Nigdy jednak nie zmieniają ustaleń co do samych nominałów ustalonych na początku.

Zabawę rozpoczęli korzystając z banknotów o nominałach 2\$ i 4\$. Najpierw długo przygotowywali banknoty - Ania wykonała ponad 100 banknotów o nominale 2\$, a Bajtek ponad 50 o nominale 4\$.

Ania zauważyła, że kwotę 6\$ może wydać na dokładnie dwa sposoby.

Albo za pomocą 3 banknotów po 2\$, albo za pomocą jednego banknotu 4\$ i jednego banknotu 2\$.

Bajtek z przykrością stwierdził, że nie jest w stanie wydać kwoty 5\$

### **Pytania dla klas 4-8**

#### **Pytanie 2.1.**

Dla banknotów o nominałach: 2\$, 5\$

- A. Dzieci są w stanie wydać kwotę 6\$.  $\Box$  Prawda  $\Box$  Fałsz
- B. Dzieci są w stanie wydać kwotę 3\$.  $\Box$  Prawda  $\Box$  Falsz
- C. Dzieci potrzebują 4 banknotów do wydania kwoty 8\$.  $\Box$  Prawda  $\Box$  Fałsz
- D. Dzieci mogą wydać kwotę 10\$ wyłącznie na jeden sposób.  $\Box$  Prawda  $\bigcap$  Fałsz

### **Pytanie 2.2.**

Dla banknotów o nominałach: 3\$, 6\$

- A. Dzieci potrzebują co najmniej 3 banknotów do wydania kwoty 15\$.  $\Box$  Prawda  $\Box$  Falsz
- B. Dzieci mogą wydać kwotę 9\$ na 2 sposoby.  $\Box$  Prawda  $\Box$  Falsz
- C. Dzieci są w stanie wydać kwotę 11\$.  $\Box$  Prawda  $\Box$  Fałsz
- D. Dzieci nie są w stanie wydać kwoty 20\$. $\Box$  Prawda  $\Box$  Falsz

### **Pytanie 2.3.**

Dla banknotów o nominałach: 3\$, 6\$, 12\$

- A. Dzieci nie są w stanie wydać kwoty 22\$.
	- $\Box$  Prawda  $\Box$  Fałsz
- B. Dzieci są w stanie wydać kwotę 14\$.
	- $\Box$  Prawda  $\Box$  Fałsz
- C. Dzieci potrzebują co najmniej 3 banknotów do wydania kwoty 30\$.  $\Box$  Prawda  $\Box$  Fałsz
- D. Dzieci mogą wydać kwotę 12\$ na 4 sposoby.

 $\Box$  Prawda  $\Box$  Fałsz

### **Pytanie 2.4.**

Dla banknotów o nominałach: 1\$, 8\$, 13\$

- A. Dzieci są w stanie wydać dowolną kwotę.
	- $\Box$  Prawda  $\Box$  Fałsz
- B. Dzieci potrzebują co najmniej 5 banknotów do wydania kwoty 40\$  $\Box$  Prawda  $\Box$  Falsz
- C. Dzieci potrzebują co najmniej jednego banknotu 1\$ do wydania kwoty 30\$.  $\Box$  Prawda  $\Box$  Fałsz
- D. Dzieci potrzebują co najmniej 7 banknotów do wydania kwoty 50\$.  $\Box$  Prawda  $\Box$  Falsz

### **Pytanie 2.5.**

Dla banknotów o nominałach: 6\$, 11\$, 20\$

- A. Dzieci nie są w stanie wydać kwoty 43\$ na żaden sposób.  $\Box$  Prawda  $\Box$  Fałsz
- B. Dzieci kwotę 48\$ są w stanie wydać na dokładnie jeden sposób.  $\Box$  Prawda  $\Box$  Fałsz
- C. Dzieci nie są w stanie wydać kwoty 73\$ na żaden sposób.  $\Box$  Prawda  $\Box$  Fałsz
- D. Dzieci potrzebują co najmniej jednego banknotu 6\$ do wydania kwoty 65\$. $\Box$  Prawda  $\Box$  Fałsz

## **Nauka dodawania**

Małgosia uczy Jasia dodawania. Wspólnie wymyślili zabawę w komputer. Do zabawy używają pudełka, które nazwali A. W pudełku A jest karteczka z zapisaną na niej jedną liczbą. Zabawa polega na tym, że Małgosia przygotowuje dla Jasia ponumerowaną listę poleceń, a Jaś wykonuje te polecenia po kolei. Przed wykonaniem poleceń zawsze umieszczają w pudełku karteczkę z liczbą zero.

Jaś ustalił z Małgosią kilka poleceń:

Polecenie "Ustaw A na 6" polega na tym, że Jaś wyrzuca kartkę z zapisaną liczbą z pudełka A, bierze nową karteczkę, zapisuje na niej liczbę 6 i wrzucą nową karteczkę do pudełka.

Polecenie "Zwiększ A o 5" polega na tym, że Jaś wyciąga kartkę z zapisaną liczbą z pudełka A, zapamiętuje liczbę i wyrzuca kartkę. Następnie do zapamiętanej liczby dodaje liczbę 5, bierze nową karteczkę, zapisuje na niej wynik i wrzucą nową karteczkę do pudełka. Jeśli w pudełku A była liczba 2, to po wykonaniu polecenia "Zwiększ A o 5" w pudełku znajdzie się liczba 7, bo 2+5 to 7.

### **Pytania dla klas 4-8**

#### **Pytanie 3.1.**

Na początek zabawy Małgosia poprosiła Jasia aby wypełnił lukę w jej poleceniach.

1. Ustaw A na 3

2. ...

3. Zwiększ A o 1

Wiedząc, że po wykonaniu poleceń w pudełku A znajduje się liczba 8, czy prawdą jest, że poniższe instrukcje mogą zapełnić lukę:

- A. Ustaw A na 5
	- $\Box$  Prawda  $\Box$  Falsz
- B. Ustaw A na 7
	- $\Box$  Prawda  $\Box$  Fałsz
- C. Zwiększ A o 4  $\Box$  Prawda  $\Box$  Fałsz
- D. Zwiększ A o 5 $\Box$  Prawda  $\Box$  Fałsz

#### **Pytanie 3.2.**

Jako kolejne zadanie, Małgosia postanowiła odwrócić sytuację, przygotowała zestaw poleceń, z którego Jaś powinien usunąć jedno polecenie, tak aby na końcu w pudełku była odpowiednia liczba.

- 1. Ustaw A na 5
- 2. Zwiększ A o 2
- 3. Ustaw A na 3
- 4. Zwiększ A o 3
- 5. Zwiększ A o 1
- 6. Zwiększ A o 1
	- A. Usuwając 6 polecenie, na koniec w pudełku A znajdzie się liczba 8.  $\Box$  Prawda  $\Box$  Fałsz
	- B. Usuwając 4 polecenie, na koniec w pudełku A znajdzie się liczba 6.  $\Box$  Prawda  $\Box$  Fałsz
	- C. Usuwając 2 polecenie nie zmieni się końcowa liczba w pudełku.  $\Box$  Prawda  $\Box$  Fałsz
	- D. Usuwając 5 polecenie, na koniec w pudełku A znajdzie się liczba 7.  $\Box$  Prawda  $\Box$  Fałsz

#### **Pytanie 3.3.**

Aby nieco urozmaicić zabawę i przy okazji wymusić większą uwagę od Jasia, Małgosia postanowiła dodać nowe polecenie: skok. Skokiem "skaczemy" do pewnego polecenia pomijając wszystko po drodze.

- 1. Ustaw A na 6
- 2. Zwiększ A o 3
- 3. Skocz do 6
- 4. Zwiększ A o 5
- 5. Zwiększ A o 5
- 6. Zwiększ A o 5

Po wykonaniu powyższych poleceń w pudełku A będzie znajdować się liczba 14, a nie 24 jak mogłoby się wydawać. Poleceniem skok pomijamy polecenia czwarte i piąte.

#### Konkurs InstaLogik ETAP I str 8

Po zapoznaniu Jasia z nowym poleceniem, Małgosia przetestowała jego uwagę, pokazała mu listę poleceń, którą Jaś miał uzupełnić tak, aby bo na koniec w pudełku A znajdowała się odpowiednia liczba.

- 1. Ustaw A na 6
- 2. Zwiększ A o 3
- 3. Skocz do ...
- 4. Ustaw A na 4
- 5. Zwiększ A o 5
- 6. Zwiększ A o 3
- 7. Zwiększ A o 3
- 8. Zwiększ A o 2
	- A. Jeżeli Jaś skoczy do siódmego polecenia, w pudełku ostatecznie będzie liczba 14  $\Box$  Prawda  $\Box$  Fałsz
	- B. Jeżeli Jaś skoczy do ósmego polecenia, w pudełku ostatecznie będzie liczba 12  $\Box$  Prawda  $\Box$  Fałsz
	- C. Jeżeli Jaś skoczy do piątego polecenia, w pudełku ostatecznie będzie liczba 22  $\Box$  Fałsz  $\Box$  Prawda
	- D. Jeżeli Jaś skoczy do czwartego polecenia, w pudełku ostatecznie będzie liczba 15  $\Box$  Prawda  $\Box$  Fałsz

#### **Pytanie 3.4.**

Skakanie okazało się być bardzo ciekawym poleceniem. Sprawia, że nie zawsze wykonuje się polecenia z listy idąc kolejno od góry do dołu. Dla przykładu polecenia:

- 1. Ustaw A na 0
- 2. Skocz do 4
- 3. Skocz do 7
- 4. Zwiększ A o 3
- 5. Skocz do 3
- 6. Skocz do 1
- 7. Zwiększ A o 1

wykonuje się w następującej kolejności:

- 1. Ustawiamy liczbę w A na 0
- 2. Skaczemy do 4 linijki
- 3. Zwiększamy liczbę w A o 3
- 4. Skaczemy do 3 linijki
- 5. Skaczemy do 7 linijki
- 6. Zwiększamy liczbę w A o 1

Na koniec w pudełku A znajdzie się liczba 4.

Jako zadanie Małgosia przygotowała podobną ale nieco dłuższą listę poleceń

- 1. Ustaw A na 0
- 2. Skocz do 8
- 3. Zwiększa A o 5
- 4. Skocz do 8
- 5. Skocz do ...
- 6. Zwiększ A o 3
- 7. Skocz do 9
- 8. Skocz do 5
- 9. Zwiększ A o 1
- 10. Skocz do 12
- 11. Skocz do 14
- 12. Zwiększ A o 5
- 13. Skocz do 11
- 14. Zwiększ A o 1
	- A. Jeżeli w puste miejsce wstawi się liczbę 10, to po wykonaniu poleceń w pudełku A znajdzie się liczba 10

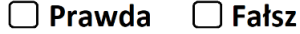

B. Jeżeli w puste miejsce wstawi się liczbę 11, to po wykonaniu poleceń w pudełku A znajdzie się liczba 4

 $\Box$  Prawda  $\Box$  Falsz

C. Jeżeli w puste miejsce wstawi się liczbę 6, to po wykonaniu poleceń w pudełku A znajdzie się liczba 10

```
\Box Prawda
\Box Falsz
```
D. Jeżeli w puste miejsce wstawi się liczbę 7, to po wykonaniu poleceń w pudełku A znajdzie się liczba 7

 $\Box$  Prawda  $\Box$  Fałsz

#### **Pytanie 3.5.**

W pewnym momencie Małgosia oznajmiła, że dotychczasowe zadania były zbyt deterministyczne jak na jej upodobania, a poza tym to jeszcze nudne. Postanowiła zamieszać Jasiowi w głowie wprowadzając polecenie pozwalające wykonać różne części programu w zależności od liczby znajdującej się w pudełku.

Przypatrzmy się przykładowi

- 1. Ustaw A na 1
- 2. Zwiększ A o 3
- 3. Zwiększ A o 5
- 4. Jeżeli A < 8 Skocz do 5 inaczej Skocz do 6
- 5. Zwiększ A o 8
- 6. Zwiększ A o 1

#### Konkurs InstaLogik ETAP I str 10

Po wykonaniu wszystkich poleceń w A znajdować się będzie liczba 10. Podczas sprawdzania warunku liczba w A jest równa 9, więc warunek nie jest spełniony(warunkiem jest, że liczba w A jest mniejsza od 8) więc wykonujemy drugi skok, przechodząc od razu do ostatniego polecenia.

Małgosia przygotowała dla Jasia ściągawkę możliwych warunków tego polecenia:

- A < X liczba w A musi być mniejsze od liczby X
- A > X liczba w A musi być większa od liczby X
- A = X liczba w A musi być równa liczbie X

No i oczywiście od razu kazała mu się zabrać do pracy.

- 1. Ustaw A na ...
- 2. Zwiększ A o 3
- 3. Jeżeli A > 5 Skocz do 7, inaczej Skocz do 4
- 4. Zwiększ A o 3
- 5. Zwiększ A o 5
- 6. Skocz do 8
- 7. Zwiększ A o 10
- 8. Zwiększ A o 1
	- A. Jeżeli na początku ustawimy liczbę w A na 5, po wykonaniu poleceń liczba w A będzie równa 19

 $\Box$  Prawda  $\Box$  Fałsz

B. Jeżeli na początku ustawimy liczbę w A na 1, po wykonaniu poleceń liczba w A będzie równa 13

 $\Box$  Prawda  $\Box$  Fałsz

C. Jeżeli na początku ustawimy liczbę w A na 2, po wykonaniu poleceń liczba w A będzie równa 13

 $\Box$  Prawda  $\Box$  Fałsz

D. Jeżeli na początku ustawimy liczbę w A na 6, po wykonaniu poleceń liczba w A będzie równa 20

 $\Box$  Prawda  $\Box$  Fałsz